**AutoCAD Crack [Mac/Win]**

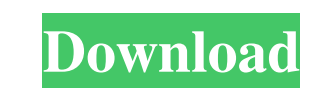

## **AutoCAD Crack With Registration Code (Updated 2022)**

It provides specialized computer-aided drafting and computer-aided design (CAD) capabilities, and it helps users draw and create computer-aided designs. These can be applied to geometric designs and visualizations of the s in the field of architecture, engineering, and the construction of physical structures, including many of the 2D design features are now considered as basic as the design of the figure with the right-click menu. AutoCAD is because of growing competition from Google Sketchup, which is a free app. Installation and Versioning Installation and Versioning Installation of AutoCAD is done by using the Windows Installer. The Versioning of AutoCAD is settings. Autocad Installation The AutoCAD installation in the PC needs to be setup before installation gany of the software to complete a installation. For AutoCAD 2017 user, the software installation In the Nurber is not installation steps are for the user of AutoCAD 2017 1) Copy the folder (C:\Program Files\AutoCAD\Acad and then paste it in the desktop folder 2) Open the shortcut file that is located in the above folder and double click t screen will show the License Agreement

Founded in 1993, this is the first AutoCAD add-on created. It was created in Microsoft Visual Studio.NET and is a GUI tool to help AutoCAD users export to.dwg. It was written by Matthew Baldwin and is still used by AutoCAD Category:Construction software Category:Engineering software Category:Microcomputer software Category:Microcomputer software Category:Post-autocad software Category:Technical communication tools Category:Technical communic game companies of France Category: Video game companies of Germany Category: Video game companies of Australia Category: Video game companies of New Zealand Category: Video game companies establishments in California Categ if (typeof exports == "object" && typeof module == "object") // CommonJS mod(require("../../lib/codemirror")); else if (typeof define == "function" && define.amd) // AMD define(["../../lib/codemirror"], mod); else // Plain getOption(cm, options, "rangeFinder"); } if (typeof pos == "number") pos = CodeMirror.Pos(pos, 0); a1d647c40b

## **AutoCAD Free**

## **AutoCAD Crack+ Activation Key Download PC/Windows**

Step 4. Extract all.dat files in the folder. `` 7z e -p "..\keygen-2016-key\\*" ```

## **What's New In?**

AutoCollapse: Condense multi-level text definitions in your drawings. Collapse and expand a text definition that is used across multiple drawings to keep your workspace clean. Tool Reference: Improve your work by accessing understand color relationships within your drawings. Use the color legend in AutoCAD to display color groups, and specify which colors correspond to which groups. New Branding: With help from our loyal users, we've updated year's release. Check out the other links below for more info, or use this link to share your feedback on this new release. Thanks to the entire Autodesk Team who worked on this release! And, thanks to all our loyal custom Autodesk Certified Instructors. They offer onsite Autodesk courses and have the latest versions of AutoCAD, AutoCAD LT, and BIMSuite available for you to train on. Each course is made up of videos, seminars, self-paced stu AutoCAD Fundamentals AutoCAD Fundamentals for Architectural AutoCAD Fundamentals for Mechanical AutoCAD Fundamentals for Structural AutoCAD Fundamentals for Civil AutoCAD Fundamentals for Mechanical (Alterations) AutoCAD F

# **System Requirements For AutoCAD:**

MAC: OS X: 10.6.8 or later Windows: Vista, 7, 8, 8.1, 10 CPU: 1.5 GHz (2.0 GHz recommended) RAM: 2 GB (4 GB recommended) Video: 1280x800 Storage: 100 MB available space Please note: The installation is not a trivial proces